### Part 1: C Program

Let *T* be a binary tree. Each node of *T* stores the following four items: an integer-valued **key**, two child pointers **left** and **right**, and an integer-valued **size** intended to store the number of nodes in the subtree rooted at that node (counting the node itself). The following figure shows three formats of storing *T*. For simplicity, assume that the keys stored in the nodes of *T* are distinct from one another.

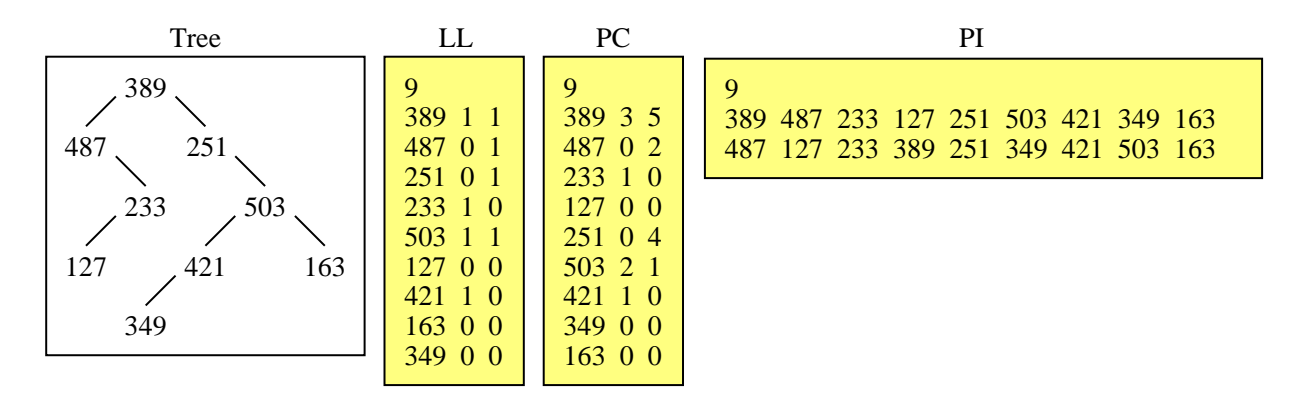

- LL This is the level-by-level and left-to-right-in-each-level format introduced in the assignments.
- PC In this format, we store the keys in the preorder traversal sequence. Against each key, we additionally store the sizes of the left and the right subtrees of the node storing the key.
- PI This format stores the preorder and the inorder sequences of the keys in the tree. One can uniquely reconstruct the tree (see below) from these two sequences.

Write a C program to perform the following tasks.

- − Construct the binary tree *T* from a file **C0.txt** storing the tree in the PI format. Let *P* and *I* be the preorder and inorder sequences of keys in *T*. Let *k* be the key stored at the root of *T*. Finally, let *PL*,*I<sup>L</sup>* and *PR*,*I<sup>R</sup>* be the preorder and inorder sequences of the left and the right subtrees *L* and *R*. We have  $P = k : P_L : P_R$  and  $I = I_L : k : I_R$ , where colon (:) denotes concatenation. Identify *k* from the first element of *P*. Locate *k* in *I* (if the keys of *T* are distinct, *k* can be found at a unique location). This gives the above decomposition of the input sequences. Create a root to store *k*. Recursively build the two subtrees from the subsequences.  $P_L$ ,  $I_L$  and  $P_R$ ,  $I_R$ . Write a function **buildtree** to solve this part.
- − During the construction of *T*, keep the **size** fields uninitialized at all the nodes. After the construction is done, populate the **size** fields of all the nodes by a recursive traversal of the tree. Write a function **populatesizes** for this part.
- − Write a function **printPC** to print the tree in the PC format.

## Sample

The input and output formats are specified in the above figure. The input file **C0.txt** has three lines. The first line stores the number *n* of nodes in the tree *T*. The second line stores the preorder listing of the *n* keys in *T*. Finally, the third line stores the inorder listing of the *n* keys in *T*. Assume that the file stores valid listings of the keys in a binary tree, that is, your program does not have to check for the validity of the input.

Print the output to screen (not to a file). In the first line, print *n*. This is followed by *n* lines, each printing a triple consisting of a key and the sizes of the left and the right subtrees. The keys should appear in the preorder sequence.

# Part 2: Python Program

A date is specified in the US format as *Mmm dd, yyyy*. Here, *dd* is a two-digit date, *Mmm* is the three-letter abbreviation of a month with (only) the first letter in upper case, and *yyyy* is a four-digit year (assume that  $1800 \leq$  *yyyy*  $\leq$  2018). Some examples of dates specified in this format are Aug 15, 1947 and Sep 09, 2018. You are given an input file **P0.txt** storing a list of dates in the US format, one in each line. The number of dates does not appear explicitly in the file.

Write a Python program to do the following tasks. Read the dates in the input file **P0.txt**, and sort the dates chronologically. Print the dates (to screen) in the chronologically sorted order in the US date format.

Your program does not have to check the validity of the input dates. That is, assume that the input file does not contain invalid dates like Feb 29, 2018, Shr 22, 1941, or Sep 12, 1752 (what is wrong with the last date, apart from that the year is < 1800?). Assume also that all the dates are provided in the *Mmm dd, yyyy* format, that is, ill-formatted dates like June 07, 1889, 01/21/1992, May-16-1857, or DEC 24, 2010 do not appear in the input file. The input file may contain duplicate dates. Print all the dates, that is, you must not remove duplicates.

Do *not* use *any* external module (like **datetime** or **calendar** for manipulating dates). You may, however, call the built-in sorting function of Python.

## Sample

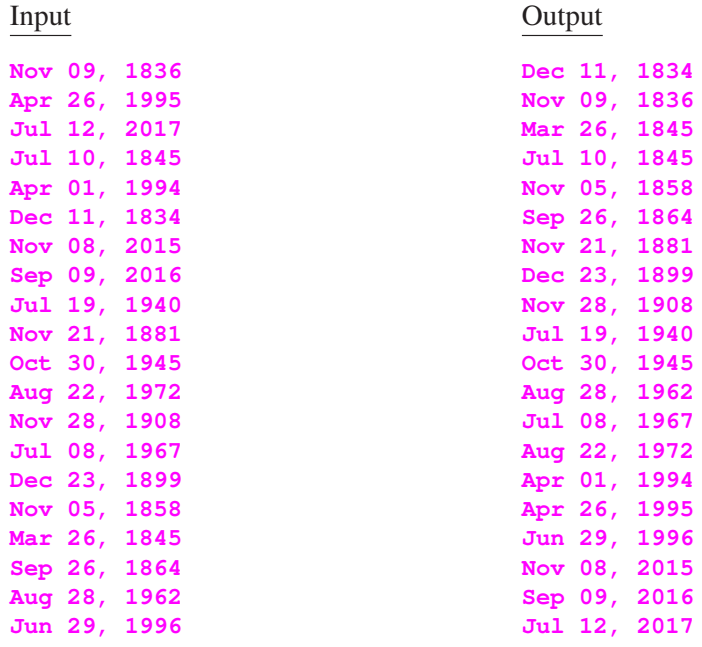

Submit one C/C++ file and one Python file. Write your name, roll no, and PC no as comments in each file.

### Part 1: C Program

Let *T* be a binary tree. Each node of *T* stores the following four items: an integer-valued **key**, two child pointers **left** and **right**, and an integer-valued **size** intended to store the number of nodes in the subtree rooted at that node (counting the node itself). The following figure shows three formats of storing *T*. For simplicity, assume that the keys stored in the nodes of *T* are distinct from one another.

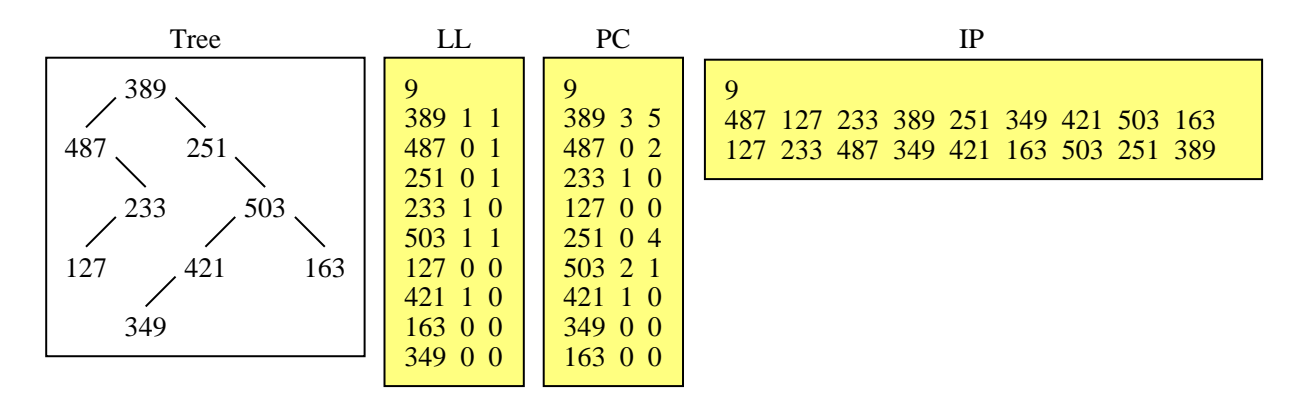

- LL This is the level-by-level and left-to-right-in-each-level format introduced in the assignments.
- PC In this format, we store the keys in the preorder traversal sequence. Against each key, we additionally store the sizes of the left and the right subtrees of the node storing the key.
- IP This format stores the inorder and the postorder sequences of the keys in the tree. One can uniquely reconstruct the tree (see below) from these two sequences.

Write a C program to perform the following tasks.

- − Construct the binary tree *T* from a file **C1.txt** storing the tree in the IP format. Let *I* and *P* be the inorder and postorder sequences of keys in *T*. Let *k* be the key stored at the root of *T*. Finally, let *IL*,*P<sup>L</sup>* and *IR*,*P<sup>R</sup>* be the inorder and postorder sequences of the left and the right subtrees *L* and *R*. We have  $I = I_L : k : I_R$  and  $P = P_L : P_R : k$ , where colon (:) denotes concatenation. Identify *k* from the last element of *P*. Locate *k* in *I* (if the keys of *T* are distinct, *k* can be found at a unique location). This gives the above decomposition of the input sequences. Create a root to store *k*. Recursively build the two subtrees from the subsequences.  $I_L$ ,  $P_L$  and  $I_R$ ,  $P_R$ . Write a function **buildtree** to solve this part.
- − During the construction of *T*, keep the **size** fields uninitialized at all the nodes. After the construction is done, populate the **size** fields of all the nodes by a recursive traversal of the tree. Write a function **populatesizes** for this part.
- − Write a function **printPC** to print the tree in the PC format.

## Sample

The input and output formats are specified in the above figure. The input file **C1.txt** has three lines. The first line stores the number *n* of nodes in the tree *T*. The second line stores the inorder listing of the *n* keys in *T*. Finally, the third line stores the postorder listing of the *n* keys in *T*. Assume that the file stores valid listings of the keys in a binary tree, that is, your program does not have to check for the validity of the input.

Print the output to screen (not to a file). In the first line, print *n*. This is followed by *n* lines, each printing a triple consisting of a key and the sizes of the left and the right subtrees. The keys should appear in the preorder sequence.

# Part 2: Python Program

A date is specified in the EU format as *dd-Mmm-yyyy*. Here, *dd* is a two-digit date, *Mmm* is the three-letter abbreviation of a month with (only) the first letter in upper case, and *yyyy* is a four-digit year (assume that  $1800 \leq$  *yyyy*  $\leq$  2018). Some examples of dates specified in this format are 15-Aug-1947 and 09-Sep-2018. You are given an input file **P1.** txt storing a list of dates in the EU format, one in each line. The number of dates does not appear explicitly in the file.

Write a Python program to do the following tasks. Read the dates in the input file **P1.txt**, and sort the dates chronologically. Print the dates (to screen) in the chronologically sorted order in the EU date format.

Your program does not have to check the validity of the input dates. That is, assume that the input file does not contain invalid dates like 29-Feb-2018, 22-Shr-1941, or 12-Sep-1752 (what is wrong with the last date, apart from that the year is < 1800?). Assume also that all the dates are provided in the *dd-Mmm-yyyy* format, that is, ill-formatted dates like 07-June-1889, 21/01/1992, 16-05-1857, or 24-DEC-2010 do not appear in the input file. The input file may contain duplicate dates. Print all the dates, that is, you must not remove duplicates.

Do *not* use *any* external module (like **datetime** or **calendar** for manipulating dates). You may, however, call the built-in sorting function of Python.

## Sample

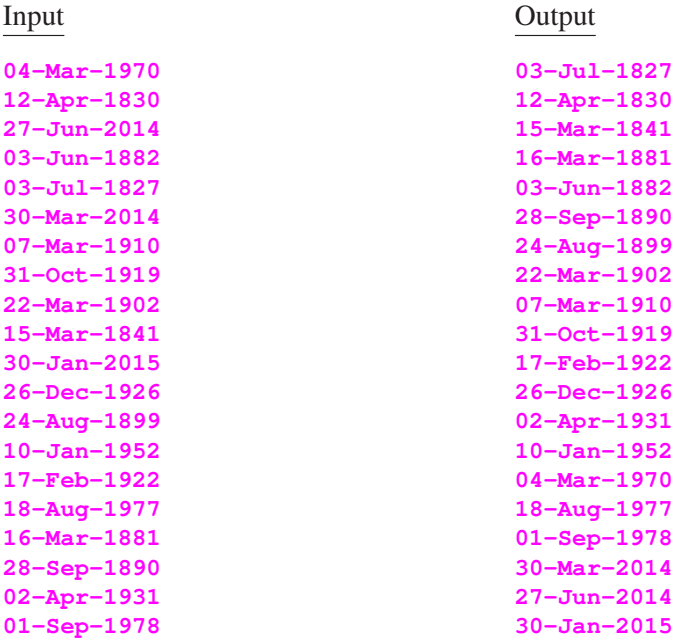

Submit one C/C++ file and one Python file. Write your name, roll no, and PC no as comments in each file.